BOIC87800G - REGISTRO PROTOCOLLO - 0011824 - 12/12/2018 - C14 - Contabilità general - E

## **SCUOLASECONDARIA DI 1^GRADO "LAVINIA FONTANA" (IC.19 Bologna) Via D'azeglio, 82-Bologna**

# Progetto Aula Informatica 3.0 con arredi modulari

## **Piano acquisti/ Capitolato tecnico**

## **Materiali richiesti per la realizzazione del progetto:**

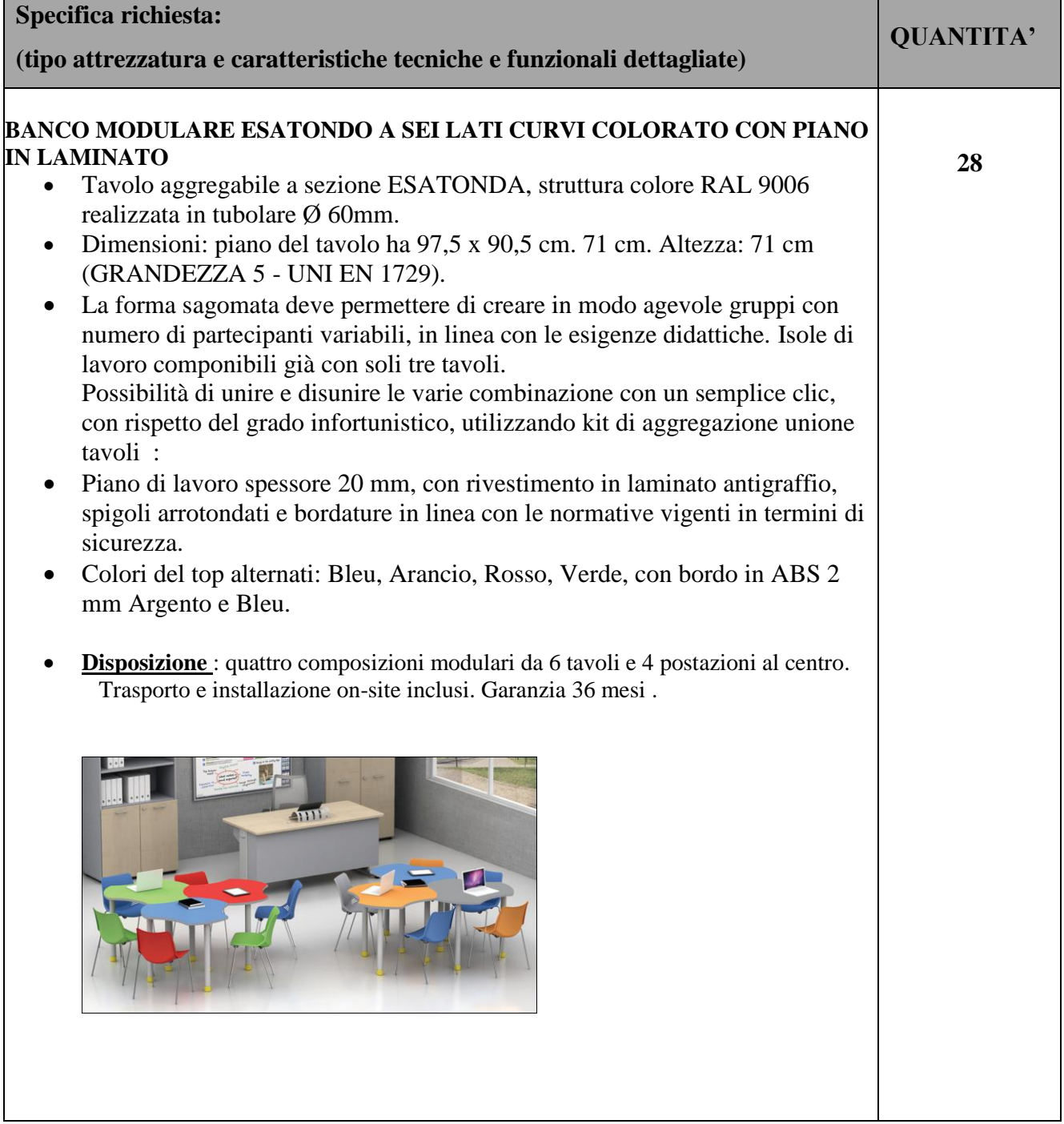

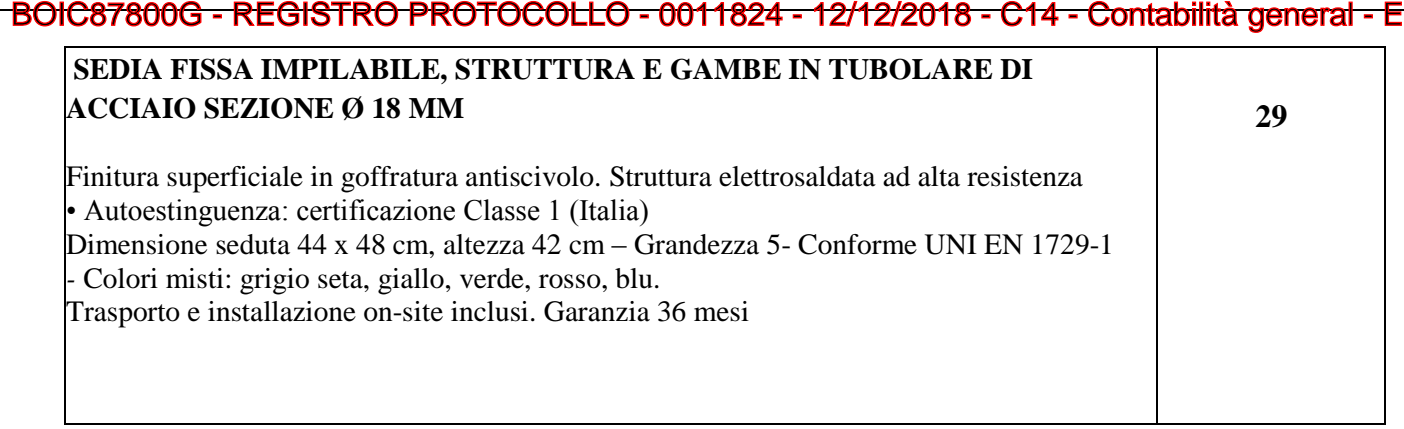

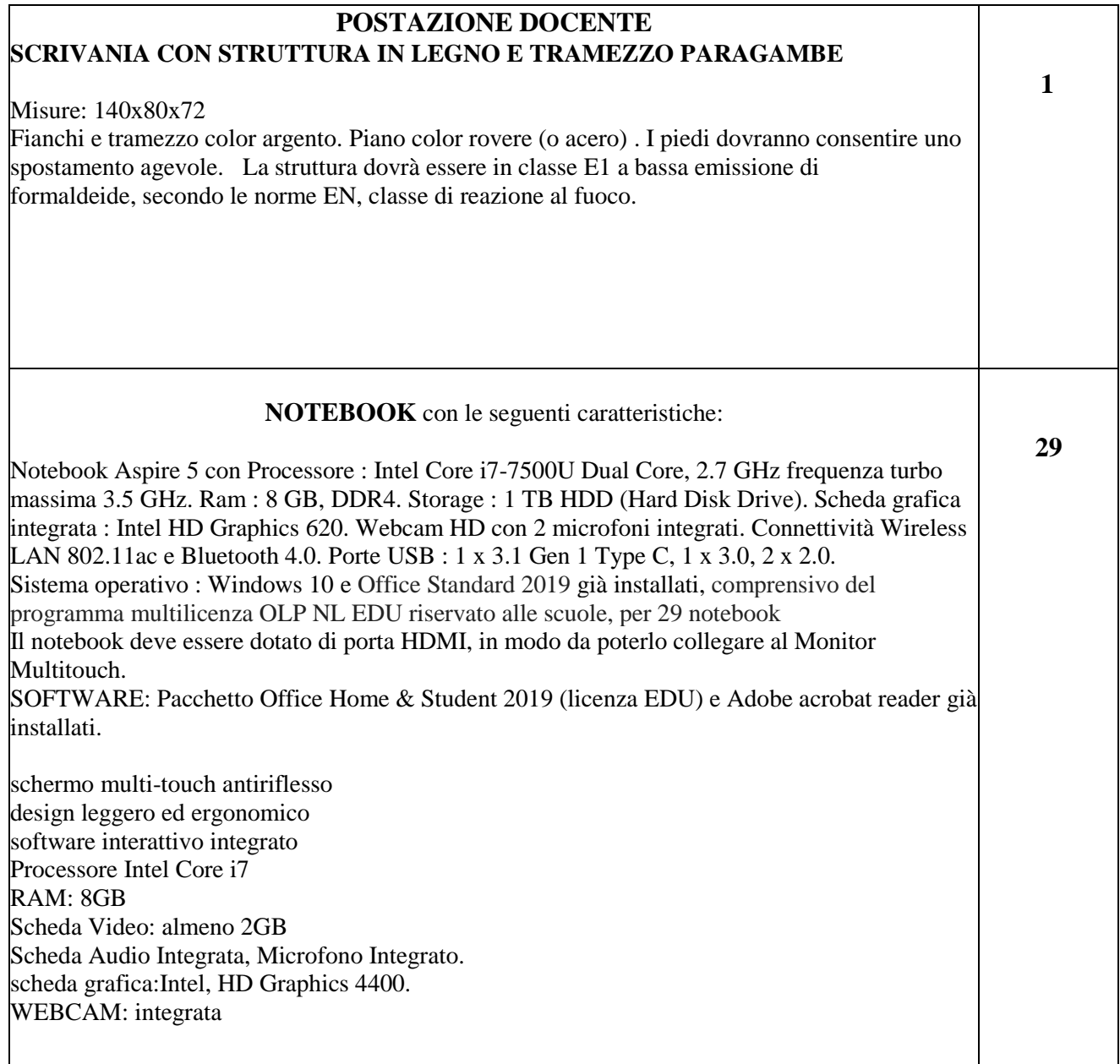

#### **CARRELLO CUSTODIA E RICARICA DISPOSITIVI (minimo 30 dispositivi)**

Unità di ricarica/conservazione per notebook e tablet. Il sistema deve essere dotato di timer programmabile per impostare modi e fasi di ricarica dei dispositivi. Dotato di due porte anteriori e posteriori con sistema di chiusura in sicurezza a chiave univoca per l'accesso al vano dei dispositivi e al vano di ricarica. Deve essere facile da usare e facile da trasportare con l'ausilio di 4 ruote con freno e due impugnature ergonomiche in alluminio, due ventole e feritoie per la circolazione forzata dell'aria e feritoie per la circolazione naturale. Le unità elettriche alimentate tramite il Power Management System, sistema in grado di regolare e programmare la ricarica anche per singoli gruppi. Il carrello deve essere dotato di piano superiore per un comodo utilizzo di notebook, proiettore, stampanti o scanner.

#### **Monitor Interattivo Multitouch 65'' 4k UHD** *(con pc integrato comprensivo di Windows 10)*

Pannello Touch - Display LCD Component 65. Infrarosso 10 tocchi contemporanei su tutta la superficie. Pannello da 65"in vetro temperato inciso da 4 mm, con incisione ad acido, antiriflesso e antiriverbero con tecnologia che consenta un sensibile miglioramento nello scorrimento del dito. Angolo di visione 178°- Rapporto di contrasto 4100:1- Risoluzione Full HD 1080p ( 1920 x 1080)- Speaker Coppia di casse acustiche stereo da 10W RMS per canale. Per Altoparlante Esterno: Amplificatori con supporto totale 20 W. Incluso software didattico fornito dal produttore .

Compatibile con Android, Mac, Ubuntu, Linux. Il monitor touch dovrà essere collegato in rete con tutti i pc dell'aula.

Trasporto, installazione, configurazione e istruzioni per l'uso on-site inclusi.- Garanzia 36 mesi

#### **MOUSE CON FILO USB**

Mouse cablato con collegamento USB . Tecnologia di tracciamento ottico da 1200 cpi , che non rende necessario il tappetino, né alcuna configurazione o installazione di software **Video Proiettore ad ottica ultra corta con staffa del produttore inclusa (aula sostegno)** EB-W05 Videoproiettore 3LCD, WXGA da 3.300 lumen, risoluzione WXGA Il videoproiettore ad ottica ultra corta dovrà essere attaccato alla parete del pannello rollo. Comprensivo di staffa del produttore, installazione, configurazione e montaggio a parete. Garanzia e supporto di almeno 24 mesi  **Pannello Rollo professional (aula sostegno)** Schermo per proiezione (120x120) *Comprensivo di fissaggio al muro e istruzioni per l'utilizzo.* Garanzia e supporto 36 **mesi** 

 **30**

**1**

**1**

3

 **1** 

**1**

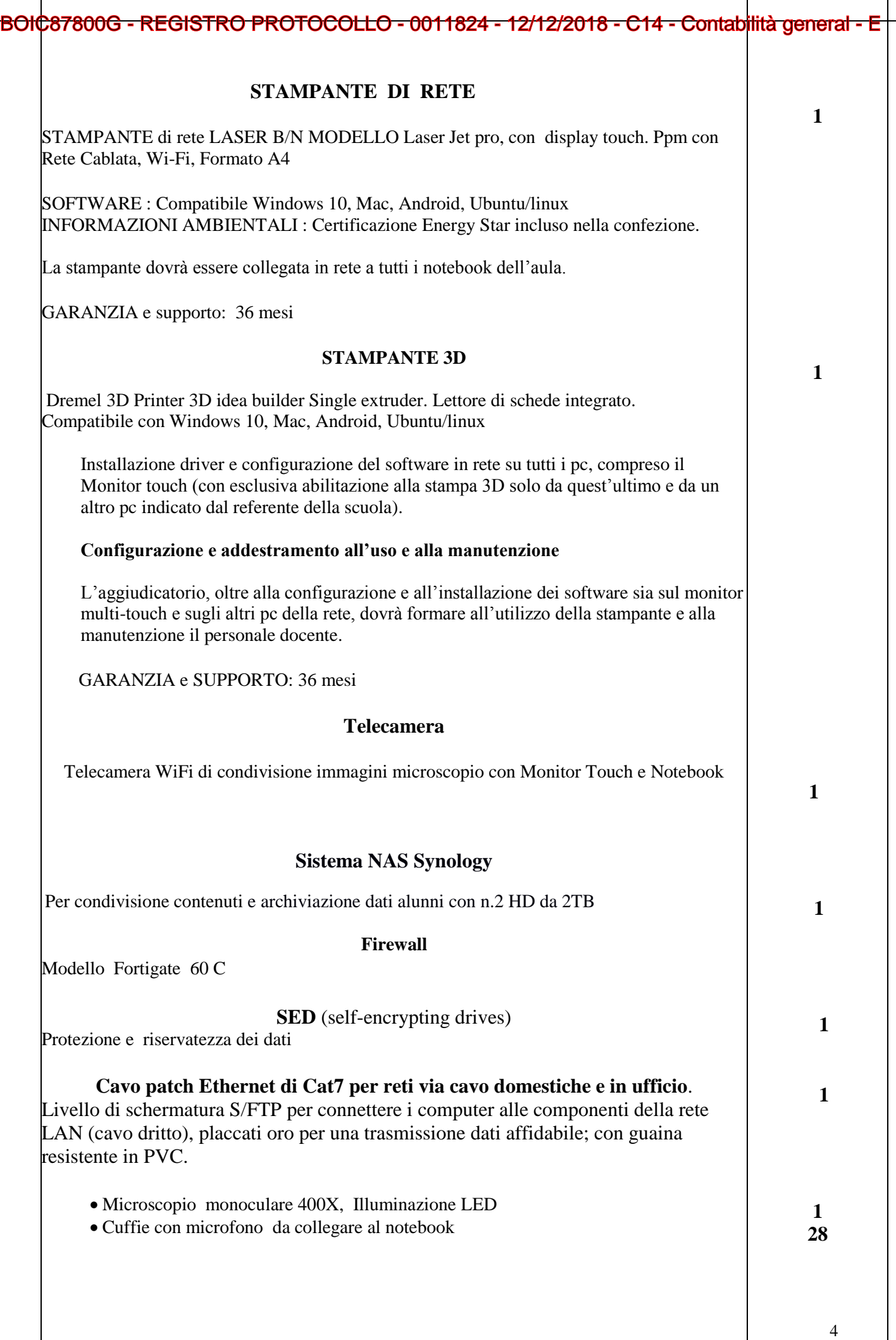

#### **SOFTWARE**

L'aggiudicatario dovrà fornire, contestualmente all'installazione della dotazione tecnologica e a titolo gratuito, un software specificamente progettato per la creazione di materiali ed attività didattiche prodotto dall'azienda produttrice del Monitor Touch.

Tale software dovrà:

1. Non presentare restrizioni di installazione e di utilizzo per la classe.

2. Prevedere una versione liberamente utilizzabile (online oppure offline) per consentire la fruizione dei file creati con l'applicativo a tutti gli utenti anche in contesti in cui il monitor Touch non è presente.

3. Essere disponibile per il download dal sito del produttore.

4. Permettere la personalizzazione dell'interfaccia grafica in modalità differenziate

per l'utilizzo in ambito Scuola Secondaria di Primo Grado e altri ordini scolastici.

5. Prevedere il funzionamento in modalità multilingua ( italiano,inglese, francese, spagnolo)

6. Consentire di importare/esportare in vari formati. (PDF, IWB, BMP, DWG, common file format).

7. Permettere la ricerca e l'aggiornamento della nuova versione del software direttamente dall'interno dell'applicazione (non deve esserci la necessità di un operatore che rimuova la

precedente versione del SW per poter poi installare la nuova).

8. Gli aggiornamenti devono essere forniti a titolo gratuito e senza limitazione temporale. Il software deve includere la funzione di verifica della disponibilità di nuovi aggiornamenti

sul sito del produttore e l'installazione degli stessi.

9. Prevedere la funzionalità di riconoscimento forme e scrittura a mano libera in lingua italiana.

10. Prevedere una sezione di help per l'utente, in modalità offline, in lingua italiana. Funzionalità integrate nell'applicazione: possibilità di inviare domande e quiz ai device degli studenti, possibilità di ricevere risposte e feedback in tempo reale.

#### **Risorse e/o contenuti digitali**

- 1. Accesso a risorse e/o contenuti digitali presenti all'interno od a corredo del software di gestione del Touch Panel, ed in opzione scaricabili gratuitamente da apposite librerie, in lingua italiana su portale web gestito direttamente dal produttore del Touch Panel. Il portale deve rendere disponibili almeno 700 lezioni in lingua Italiana.
- 2. Accesso Video tutorial in lingua italiana, sulle principali funzionalità del software su portale web gestito direttamente dal produttore del Touch Panel
- 3. Il sistema autore deve essere liberamente installabile nei pc dei docenti e degli studenti e tale da esportare i file nel formato dello standard europeo, il produttore nella sua offerta deve inoltre dichiarare quali altri software autore sono compatibili con il Touch Panel. Possibilità di interscambio di contenuti in 2 o più formati (.IWB e formati proprietari di altri produttori di LIM), modalità disponibile direttamente all'interno dell'applicazione senza l'utilizzo di software o driver esterni
- 4. Possibilità di attivare web browser e integrare codici HTML direttamente dall'interno della applicazione.
- 5. Portale in lingua italiana dedicato all'assistenza con faq e possibilità di contatto diretto tramite mail con apertura di ticket.

LE DITTE PARTECIPANTI SONO INVITATE AD EFFETTUARE UN SOPRALLUOGO PRESSO LA STRUTTURA SCOLASTICA PER RILEVARE PERSONALMENTE LE MISURE DEGLI AMBIENTI, VERIFICARE LA CONDIZIONE, LA POTENZIALITA' DEGLI IMPIANTI ESISTENTI, LO STATO ATTUALE DELLA CONNESSIONE INTERNET E DECIDERE QUALI EVENTUALI LAVORI SONO NECESSARI PRIMA DELL'ALLESTIMENTO DELL'AULA INFORMATICA.

֖֖֖֖֖֖֪֪ׅ֚֚֚֚֚֚֚֚֬֝֝<u>֖</u>

## BOIC87800G - REGISTRO PROTOCOLLO - 0011824 - 12/12/2018 - C14 - Contabilità general - E

### **SPECIFICHE TECNICHE Autenticazioni:**

L'aggiudicatario, contestualmente all'installazione delle strumentazioni informatiche, dovrà consentire su tutti i pc degli alunni 4 diversi accessi:

Accesso Alunno (autenticazioni differenziate per ogni classe, per un totale di 9). Accesso Docente Accesso Amministratore Accesso "Ospiti" (*utile quando la scuola organizza dei corsi per adulti di pomeriggio*).

### **Sicurezza**

Su tutti i computer, L'AGGIUDICATARIO, oltre ad installare e configurare il SO Windows 10 e il pacchetto Office 2019 HOME & STUDENT con licenza EDU, adobe acrobat reader, winzip-winrar, dovrà installare su tutte le strumentazioni un antivirus free con aggiornamenti automatici, firewall e software per la sicurezza dati, *blocco accessi ai siti vietati ai minori* e delle finestre SPAM e un software per il Ripristino configurazione di base al riavvio di ogni pc e la cancellazione dei files salvati sul desktop., in modo da annullare le modifiche effettuate dall'alunno, anche agli sfondi del desktop.

## **Gestione aula didattica**

L'aggiudicatario è obbligato, oltre alla configurazione delle strumentazioni fornite, ad effettuare 4 ore di formazione e di addestramento sull'utilizzo dei pc, delle stampanti e sulla gestione dell'aula informatica MULTILICENZA MICROSOFT OFFICE STD2019 EDU su tutti i NOTEBOOK E MONITOR TOUCH (comprensivo del pacchetto office 2019).

Condivisione in rete (compreso dal Monitor Touch) di una o più cartelle in cui gli alunni (e utenti) salveranno i files e delle Google App che consentono anche di effettuare verifiche in digitale per tutte le materie.

#### **Installazione e configurazione dei seguenti software:**

## **ITalk**

Software che consente a docenti e a formatori di interagire con i propri alunni a livello individuale, di gruppo o di intera aula. Dalla postazione docente è possibile, ad esempio: mostrare il proprio schermo su quello dei client; visualizzare gli schermi degli studenti in tempo reale; controllare da remoto il monitor, la tastiera e il mouse di qualsiasi computer presente nell'aula, spegnere tutti i pc direttamente dal pc del docente e altro.

Permettere la ricerca e l'aggiornamento della nuova versione del software direttamente dall'interno dell'applicazione (non deve esserci la necessità di un operatore che rimuova la precedente versione del SW per poter poi installare la nuova).

## **CAD e 3D :**

Sketchup

Extracad VI (2D-3D) la cui licenza sarà fornita a titolo gratuito dal produttore (Finson)

**Scratch** (coding) e robotica (opensource)

**Fotoritocco (anche portable) e animazione 3D** (Opensource)

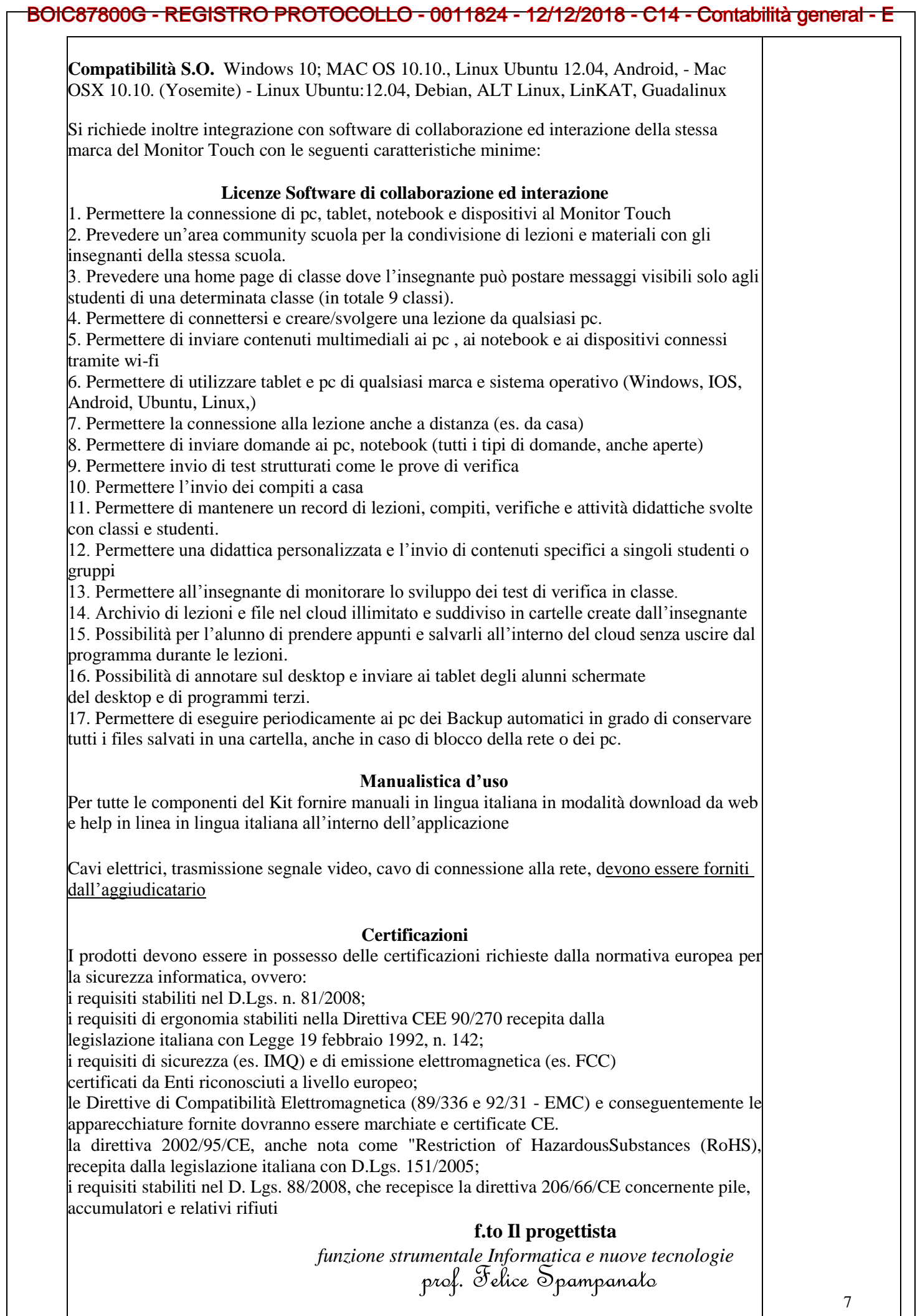